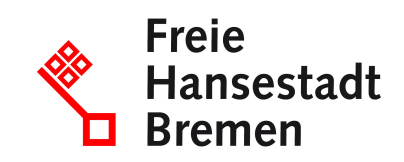

# **Online - Neuzulassung eines Fahrzeugs**

**Aufgrund bundesweiter Vorgaben musste das Onlineportal für die digitalen Kfz-Zulassungen (iKfz) zum 1. Januar 2024 deaktiviert werden. Die Kfz-Zulassungsstelle bietet momentan die Online-Leistungen nicht an.**

An der Wiederaufnahme der digitalen Angebote wird derzeit gearbeitet. Zwischenzeitlich stehen Ihnen die analogen Angebote der Kfz-Zulassungsstelle zur Verfügung. Wir bitten die Unannehmlichkeiten zu entschuldigen.

## **Zuständige Stellen**

- [BürgerServiceCenter-Stresemannstraße](https://www.service.bremen.de/de/dienststelle/bremen02.c.2600084.de)
- [Bürgeramt](https://www.service.bremen.de/de/dienststelle/bremen128.c.665902.de)

#### **Basisinformationen**

Mit der 3. Stufe der internetbasierten Fahrzeugzulassung ist es als Privatperson ab dem 01.10.2019 möglich, eine Neuzulassung online durchzuführen.

Die Zulassungsbehörde stellt nach erfolgreichem Antrag die Zulassungsbescheinigung Teil I + II sowie die Siegelplakette(n) auf Plakettenträger(n) aus und versendet die Zulassungsunterlagen an die antragstellende Person.

Der / die Plakettenträger sind durch den Halter bzw. der die Halterin auf dem Kennzeichenschild / auf den Kennzeichenschildern anzubringen. Eine entsprechende Anleitung liegt dem Schreiben von der Zulassungsbehörde bei.

Für den Fall, dass die Prüfung des internetbasierten Antrages ergeben sollte, dass eine der Zulassungsvoraussetzungen nicht erfüllt ist, wird die antragstellende Person hierüber bereits am Bildschirm informiert und kann diese ggf. korrigieren.

Eine Online-Neuzulassung ist nicht möglich:

- wenn es zum Fahrzeug keine Zulassungsbescheinigung Teil II mit verdeckten Sicherheitscode gibt (ausgestellt nach dem 31.12.2017).
- wenn eine Zulassung im Mehrstufenverfahren vorgenommen werden soll.
- wenn eine Zulassung im Zusammenhang mit einem Gutachten / einer technischen Änderung erfolgen soll.
- wenn die technischen Fahrzeugdaten nicht beim Kraftfahrt-Bundesamt abgerufen werden können, weil diese nicht in der Datenbank hinterlegt worden sind.
- wenn das Fahrzeug aus dem Ausland kommt, oder dort bereits zugelassen war.

#### **Wunschkennzeichen reservieren:**

Wenn Sie ein Wunschkennzeichen haben möchten, müssen Sie dies über den Link "Wunschkennzeichen für Bremen reservieren" machen. Den Link finden Sie unter "Weitere Informationen" - Online Service" - "Wunschkennzeichen für Bremen reservieren". Nur über diesen Weg kann der benötigte PIN generiert werden.

#### **Voraussetzungen**

- **Besitz eines fabrikneuen oder Gebrauchtfahrzeugs, das bisher nicht zugelassen wurde**
- **Die antragstellende Person ist eine natürliche Person und verfügt über ein Bankkonto für den Einzug der Kfz-Steuer**
- **Bezahlung der Gebühr mittels ePayment-System**
- **internetbasierte Erteilung eines SEPA-Mandats für die Einziehung der Kfz-Steuer**
	- Hinweis:

eine Steuerbefreiung / -vergünstigung nach §3a Absatz 1 oder 2 KraftStG muss im Nachgang bei der Zollbehörde gesondert beantragt werden

• **Es dürfen keine Kraftfahrzeugsteuerrückstände beim Hauptzollamt oder Gebührenrückstände bestehen**

## **Welche Unterlagen benötige ich?**

- Zulassungsbescheinigung Teil II (ZB II) mit aufgebrachtem Sicherheitscode
- Personalausweis (PA) / elektronischer Aufenthaltstitel (eAT) mit aktivierter Online-Ausweisfunktion oder elektronischer Identitätsnachweis (eID-Karte) für Unionsbürger und Angehörige des Europäischen Wirtschaftsraums

Zum Einlesen des PA oder eAT wird ein externes Kartenlesegerät oder ein Android Smartphone mit Version ab 5.0 aufwärts und NFC-Schnittstelle oder ein IPhone 7 aufwärts mit Version iOS 13.1 aufwärts sowie die AusweisApp2 benötigt.

• elektronische Versicherungsbestätigung (eVB)

# **Verfahren**

## **Rechtsgrundlagen**

- [Kraftfahrzeugsteuergesetz \(KraftStG\)](https://www.gesetze-im-internet.de/kraftstg/)
- [Beitreibungserleichterungsgesetz Kfz-Zulassung \(BEG HB\)](http://transparenz.bremen.de/sixcms/detail.php?gsid=bremen2014_tp.c.67992.de&asl=bremen203_tpgesetz.c.55340.de&template=20_gp_ifg_meta_detail_d)
- [Fahrzeug-Zulassungsverordnung \(FZV\)](https://www.gesetze-im-internet.de/fzv_2023/)
- [Gebührenordnung für Maßnahmen im Straßenverkehr \(GebOSt\)](https://www.gesetze-im-internet.de/stgebo_2011/index.html)
- [§ 27 Fahrzeug-Zulassungsverordnung \(FZV\)](https://www.gesetze-im-internet.de/fzv_2023/__27.html)

# **Wie lange dauert die Bearbeitung?**

Nach der abschließenden Bearbeitung des elektronischen Antrags in der KFZ-Zulassungsbehörde erhalten Sie einen Zulassungsbescheid. Drei Tage nach der Versendung des Zulassungsbescheides gilt das Fahrzeug als zugelassen. Die Unterlagen erhalten Sie mittels Postzustellungsurkunde.

## **Welche Gebühren/Kosten fallen an?**

19,94 EUR Im Einzelfall können weitere Gebühren entstehen.

Zahlung mit Kreditkarte oder über Giropay-Verfahren möglich unter www.giropay.de